## **Utilizzo termistore NTC con Arduino**

COMPONENTI: 1x Arduino UNO 1x Resistenza da 4,7 kΩ 1x Termistore

I termistori sono dei sensori che variano la propria resistenza in base alla temperatura a cui sono sottoposti. Quelli di tipo NTC abbassano la propria resistenza all'aumentare della temperatura, mentre quelli PTC la aumentano.

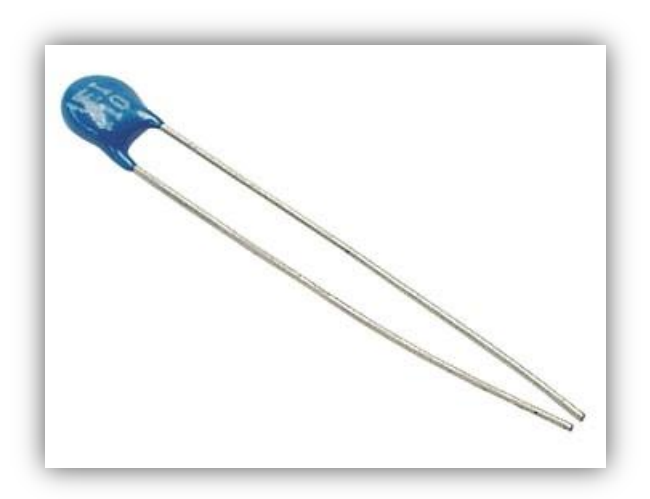

questi sensori non sono lineari quindi non basta una semplice proporzione per conoscere la loro temperatura in base alla resistenza, ma si deve disporre di alcuni parametri ed alcune equazioni. [In questo esempio useremo](http://wooo.altervista.org/wp-content/uploads/2013/07/formmula.jpg) l'equazione con il parametro B. La formula è la seguente:

$$
T = \frac{B}{\ln R / (R_0 * e^{(-B/T_0)})}
$$

Dove R0 è la resistenza alla temperatura T0 (di solito 25 °C=298,15 K), B è il coefficiente beta, mentre R è il valore della resistenza del termistore alla temperatura T che vogliamo rilevare. Le temperature vanno espresse in gradi Kelvin.

A questo punto l'unico dato che ci manca è il valore di R, che rileveremo grazie ad un partitore di tensione.

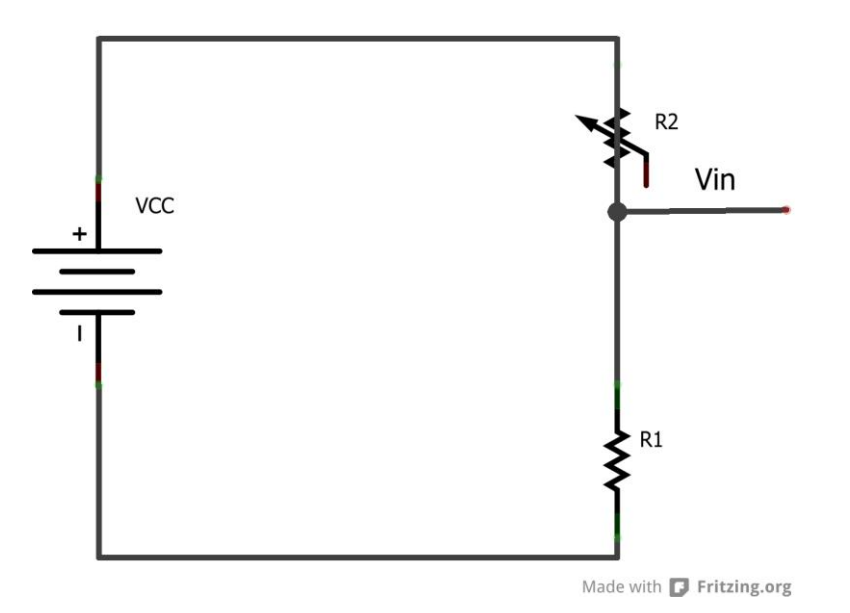

[Il valore della resistenz](http://wooo.altervista.org/wp-content/uploads/2013/07/prt.png)a incognita R2 sarà:

$$
R_2 = \frac{V_{cc} * R_1}{V_{in}} - R_1
$$

## Il circuito completo con Arduino

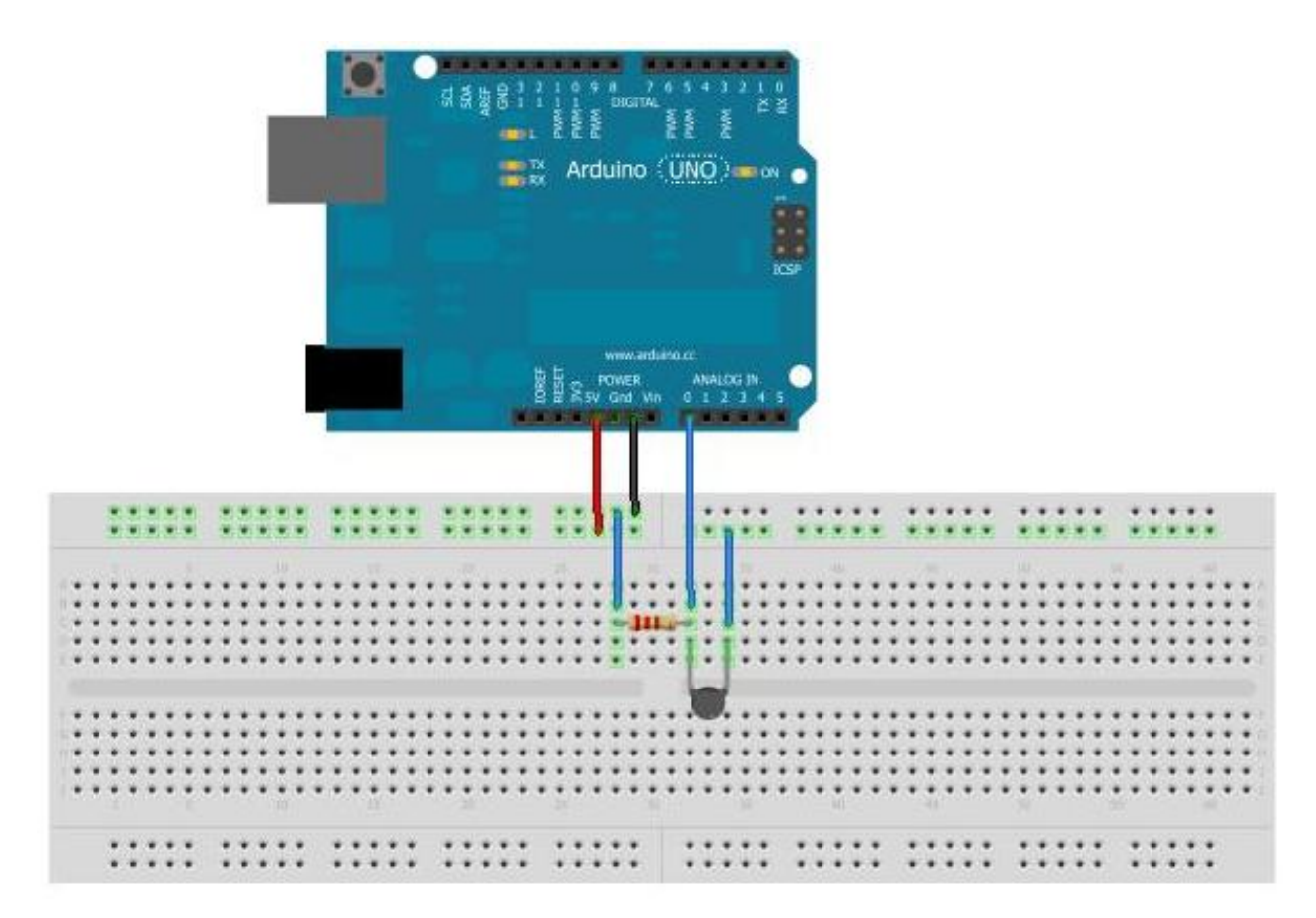

Il codice per Arduino:

```
double temp;
void setup()
{
       pinMode(A0,INPUT);
       Serial.begin(9600);
}
void loop()
{
       temp= calcTemp(analogRead(A0), 3950, 2800);
       Serial.println(temp);
}
double calcTemp(int value, int B, int R0)
{
       double V=(5/1023.00)*value;
       double R=((10000.00*5)/V)-10000;
       double T= B/log(R/(R0*pow(M_E,(-B/298.15))));
       return T-273.15;
```
}